### CS61B Lecture #19

#### Administrative:

- Review session today 4-6PM in 2 LeConte.
- HKN CS61B review session Saturday 1-3PM in the Woz.
- Need alternative test time? Make sure you send me mail today.

#### Today:

- Maps
- Generic Implementation
- Array vs. linked: tradeoffs
- Sentinels
- Specialized sequences: stacks, queues, deques
- Circular buffering
- Recursion and stacks
- Adapters

**Readings:** Data Structures, Chapter 3, 4 (for today), and 5 (next).

## Simple Banking I: Accounts

**Problem:** Want a simple banking system. Can look up accounts by name or number, deposit or withdraw, print.

#### Account Structure

```
class Account {
 Account (String name, String number, int init) {
    this.name = name; this.number = number;
    this.balance = init;
 }
 /** Account-holder's name */
 final String name;
 /** Account number */
 final String number;
 /** Current balance */
 int balance;
 /** Print THIS on STR in some useful format. */
 void print (PrintWriter str) { ... }
```

#### Simple Banking II: Banks

```
class Bank {
   /* These variables maintain mappings of String -> Account. They keep
   * the set of keys (Strings) in "compareTo" order, and the set of
   * values (Accounts) is ordered according to the corresponding keys. */
   SortedMap<String,Account> accounts = new TreeMap<String,Account> ();
   SortedMap<String,Account> names = new TreeMap<String,Account> ();
   void openAccount (String name, int initBalance) {
     Account acc =
        new Account (name, chooseNumber (), initBalance);
     accounts.put (acc.number, acc);
   }
}
```

```
}
```

```
void deposit (String number, int amount) {
   Account acc = accounts.get (number);
   if (acc == null) ERROR(...);
   acc.balance += amount;
}
// Likewise for withdraw.
```

names.put (name, acc);

## Banks (continued): Iterating

#### Printing out Account Data

```
/** Print out all accounts sorted by number on STR. */
void printByAccount (PrintStream str) {
    // accounts.values () is the set of mapped-to values. Its
    // iterator produces elements in order of the corresponding keys.
    for (Account account : accounts.values ())
        account.print (str);
}
/** Print out all bank acconts sorted by name on STR. */
void printByName (PrintStream str) {
    for (Account account : names.values ())
        account.print (str);
}
```

**A Design Question:** What would be an appropriate representation for keeping a record of all transactions (deposits and withdrawals) against each account?

## Partial Implementations

- Besides interfaces (like List) and concrete types (like LinkedList), Java library provides abstract classes such as AbstractList.
- Idea is to take advantage of the fact that operations are related to each other.
- Example: once you know how to do get(k) and size() for an implementation of List, you can implement all the other methods needed for a read-only list (and its iterators).
- Now throw in add(k,x) and you have all you need for the additional operations of a growable list.
- Add set(k,x) and remove(k) and you can implement everything else.

#### Example: The java.util.AbstractList helper class

```
public abstract class AbstractList<Item> implements List<Item> {
   /** Inherited from List */
   // public abstract int size ();
   // public abstract Item get (int k);
   public boolean contains (Object x) {
      for (int i = 0; i < size (); i += 1) {</pre>
        if ((x == null && get (i) == null) ||
            (x != null && x.equals (get (i))))
          return true;
      }
      return false;
   }
   /* OPTIONAL: By default, throw exception; override to do more. */
   void add (int k, Item x) {
     throw new UnsupportedOperationException ();
   }
   Likewise for remove, set
```

### Example, continued: AListIterator

```
// Continuing abstract class AbstractList<Item>:
   public Iterator<Item> iterator () { return listIterator (); }
   public ListIterator<Item> listIterator () { return new AListIterator (this); }
   private static class AListIterator implements ListIterator<Item> {
     AbstractList<Item> myList;
     AListIterator (AbstractList<Item> L) { myList = L; }
     /** Current position in our list. */
     int where = 0;
     public boolean hasNext () { return where < myList.size (); }</pre>
     public Item next () { where += 1; return myList.get (where-1); }
     public void add (Item x) { myList.add (where, x); where += 1; }
     ... previous, remove, set, etc.
   }
```

. . .

}

## Example: Using AbstractList

**Problem:** Want to create a *reversed view* of an existing List (same elements in reverse order).

```
public class ReverseList<Item> extends AbstractList<Item> {
  private final List<Item> L;
  public ReverseList (List<Item> L) { this.L = L; }
  public int size () { return L.size (); }
  public Item get (int k) { return L.get (L.size ()-k-1); }
  public void add (int k, Item x)
    { L.add (L.size ()-k, x); }
  public Item set (int k, Item x)
    { return L.set (L.size ()-k-1, x); }
  public Item remove (int k)
    { return L.remove (L.size () -k - 1); }
}
```

### Aside: Another way to do AListIterator

#### It's also possible to make the nested class non-static:

```
public Iterator<Item> iterator () { return listIterator (); }
public ListIterator<Item> listIterator () { return this.new AListIterator (); }
```

```
private class AListIterator implements ListIterator<Item> {
    /** Current position in our list. */
    int where = 0;
```

```
public boolean hasNext () { return where < AbstractList.this.size (); }
public Item next () { where += 1; return AbstractList.this.get (where-1); }
public void add (Item x) { AbstractList.this.add (where, x); where += 1; }
... previous, remove, set, etc.</pre>
```

}

}

. . .

- Here, AbstractList.this means "the AbstractList I am attached to" and X.new AListIterator means "create a new AListIterator that is attached to X."
- In this case you can abbreviate this.new as new and can leave off the AbstractList.this parts, since meaning is unambiguous.

Last modified: Mon Oct 22 15:34:05 2007

### Getting a View: Sublists

**Problem:** L.sublist(start, end) is a full-blown List that gives a view of part of an existing list. Changes in one must affect the other. How? Here's part of AbstractList:

```
List sublist (int start, int end) {
  return new this.Sublist (start, end);
}
private class Sublist extends AbstractList<Item> {
  // NOTE: Error checks not shown
  private int start, end;
  Sublist (int start, int end) { obvious }
  public int size () { return end-start; }
  public Item get (int k)
    { return AbstractList.this.get (start+k); }
  public void add (int k, Item x) {
    { AbstractList.this.add (start+k, x); end += 1; }
  . . .
}
```

#### What Does a Sublist Look Like?

• Consider SL = L.sublist (3, 5);

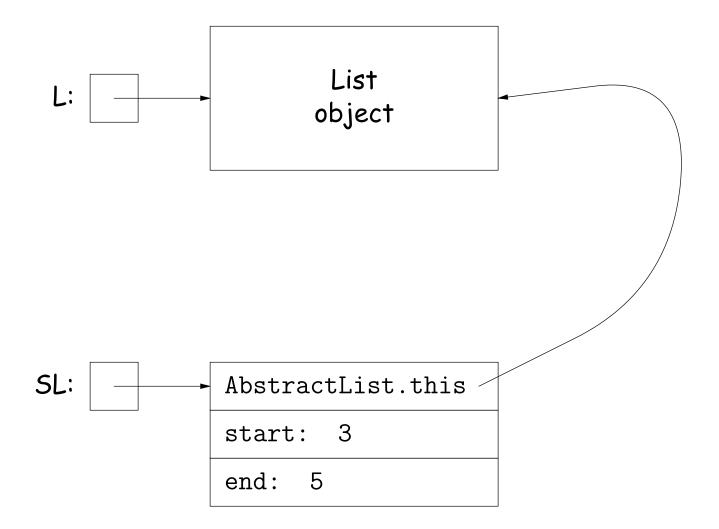

# Arrays and Links

- Two main ways to represent a sequence: array and linked list
- In Java Library: ArrayList and Vector vs. LinkedList.
- Array:
  - Advantages: compact, fast ( $\Theta(1)$ ) random access (indexing).
  - Disadvantages: insertion, deletion can be slow ( $\Theta(N)$ )
- Linked list:
  - Advantages: insertion, deletion fast once position found.
  - Disadvantages: space (link overhead), random access slow.

# Implementing with Arrays

- Biggest problem using arrays is insertion/deletion in the *middle* of a list (must shove things over).
- Adding/deleting from ends can be made fast:
  - Double array size to grow; amortized cost constant (Lecture #15).
  - Growth at one end really easy; classical stack implementation:

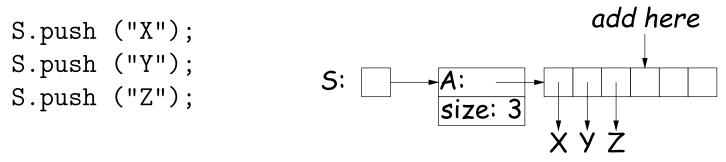

- To allow growth at either end, use circular buffering:

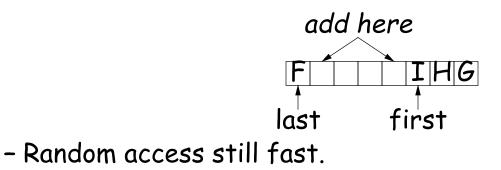

# Linking

- Essentials of linking should now be familiar
- Used in Java LinkedList. One possible representation:

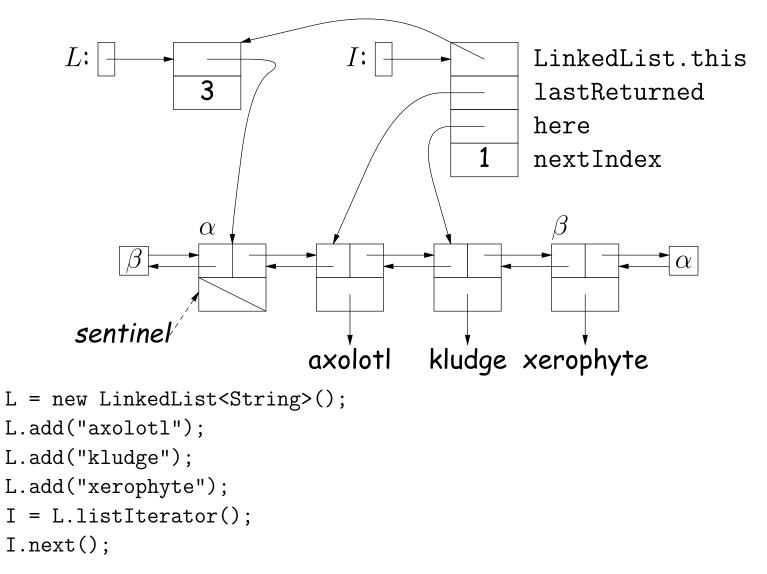

#### Clever trick: Sentinels

- A sentinel is a dummy object containing no useful data except links.
- Used to eliminate special cases and to provide a fixed object to point to in order to access a data structure.
- Avoids special cases ('if' statements) by ensuring that the first and last item of a list always have (non-null) nodes—possibly sentinels—before and after them:

// To add new node N before p: N.prev = p.prev; N.next = p; p.prev.next = N; p.prev = N;

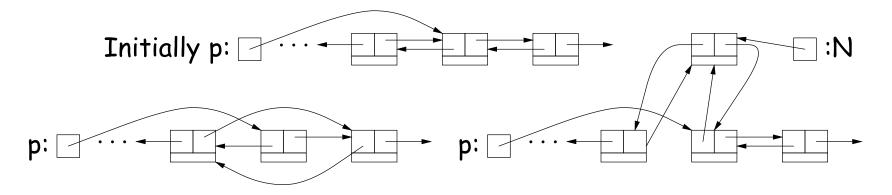

## Specialization

- Traditional special cases of general list:
  - Stack: Add and delete from one end (LIFO).
  - Queue: Add at end, delete from front (FIFO).
  - **Dequeue**: Add or delete at either end.
- All of these easily representable by either array (with circular buffering for queue or deque) or linked list.
- Java has the List types, which can act like any of these (although with non-traditional names for some of the operations).
- Also has java.util.Stack, a subtype of List, which gives traditional names ("push", "pop") to its operations. There is, however, no "stack" interface.

- Stacks related to *recursion*. In fact, can convert any recursive algorithm to stack-based (however, generally no great performance benefit):
  - Calls become "push current variables and parameters, set parameters to new values, and loop."
  - Return becomes "pop to restore variables and parameters."

```
findExit(start):
    if isExit(start)
        FOUND
    else if (! isCrumb(start))
        leave crumb at start;
        for each square, x,
        adjacent to start:
            if legalPlace(x)
            findExit(x)
```

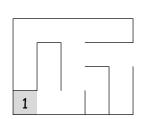

```
findExit(start):
   S = new empty stack;
   push start on S;
   while S not empty:
      pop S into start;
      if isExit(start)
      FOUND
   else if (! isCrumb(start))
      leave crumb at start;
      for each square, x,
        adjacent to start (in reverse):
           if legalPlace(x)
                push x on S
```

- Stacks related to *recursion*. In fact, can convert any recursive algorithm to stack-based (however, generally no great performance benefit):
  - Calls become "push current variables and parameters, set parameters to new values, and loop."
  - Return becomes "pop to restore variables and parameters."

```
findExit(start):
    if isExit(start)
        FOUND
    else if (! isCrumb(start))
        leave crumb at start;
        for each square, x,
        adjacent to start:
            if legalPlace(x)
              findExit(x)
```

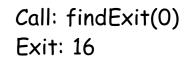

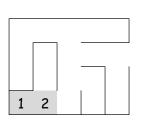

```
findExit(start):
   S = new empty stack;
   push start on S;
   while S not empty:
      pop S into start;
      if isExit(start)
        FOUND
   else if (! isCrumb(start))
      leave crumb at start;
      for each square, x,
        adjacent to start (in reverse):
           if legalPlace(x)
                push x on S
```

- Stacks related to *recursion*. In fact, can convert any recursive algorithm to stack-based (however, generally no great performance benefit):
  - Calls become "push current variables and parameters, set parameters to new values, and loop."
  - Return becomes "pop to restore variables and parameters."

```
findExit(start):
    if isExit(start)
        FOUND
    else if (! isCrumb(start))
        leave crumb at start;
        for each square, x,
        adjacent to start:
            if legalPlace(x)
              findExit(x)
```

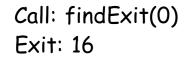

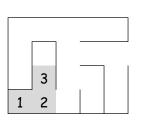

```
findExit(start):
   S = new empty stack;
   push start on S;
   while S not empty:
      pop S into start;
      if isExit(start)
        FOUND
   else if (! isCrumb(start))
      leave crumb at start;
      for each square, x,
        adjacent to start (in reverse):
           if legalPlace(x)
                push x on S
```

- Stacks related to *recursion*. In fact, can convert any recursive algorithm to stack-based (however, generally no great performance benefit):
  - Calls become "push current variables and parameters, set parameters to new values, and loop."
  - Return becomes "pop to restore variables and parameters."

```
findExit(start):
    if isExit(start)
        FOUND
    else if (! isCrumb(start))
        leave crumb at start;
        for each square, x,
        adjacent to start:
            if legalPlace(x)
              findExit(x)
```

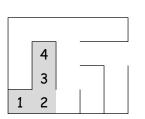

- Stacks related to *recursion*. In fact, can convert any recursive algorithm to stack-based (however, generally no great performance benefit):
  - Calls become "push current variables and parameters, set parameters to new values, and loop."
  - Return becomes "pop to restore variables and parameters."

```
findExit(start):
    if isExit(start)
        FOUND
    else if (! isCrumb(start))
        leave crumb at start;
        for each square, x,
        adjacent to start:
            if legalPlace(x)
              findExit(x)
```

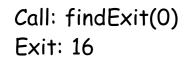

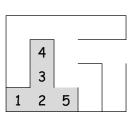

```
findExit(start):
   S = new empty stack;
   push start on S;
   while S not empty:
      pop S into start;
      if isExit(start)
      FOUND
   else if (! isCrumb(start))
      leave crumb at start;
      for each square, x,
        adjacent to start (in reverse):
           if legalPlace(x)
                push x on S
```

- Stacks related to *recursion*. In fact, can convert any recursive algorithm to stack-based (however, generally no great performance benefit):
  - Calls become "push current variables and parameters, set parameters to new values, and loop."
  - Return becomes "pop to restore variables and parameters."

```
findExit(start):
    if isExit(start)
        FOUND
    else if (! isCrumb(start))
        leave crumb at start;
        for each square, x,
        adjacent to start:
            if legalPlace(x)
              findExit(x)
```

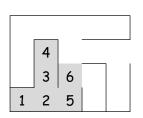

- Stacks related to *recursion*. In fact, can convert any recursive algorithm to stack-based (however, generally no great performance benefit):
  - Calls become "push current variables and parameters, set parameters to new values, and loop."
  - Return becomes "pop to restore variables and parameters."

```
findExit(start):
    if isExit(start)
        FOUND
    else if (! isCrumb(start))
        leave crumb at start;
        for each square, x,
        adjacent to start:
            if legalPlace(x)
              findExit(x)
```

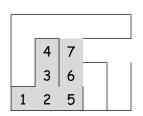

```
findExit(start):
   S = new empty stack;
   push start on S;
   while S not empty:
      pop S into start;
      if isExit(start)
        FOUND
   else if (! isCrumb(start))
      leave crumb at start;
      for each square, x,
        adjacent to start (in reverse):
           if legalPlace(x)
                push x on S
```

- Stacks related to *recursion*. In fact, can convert any recursive algorithm to stack-based (however, generally no great performance benefit):
  - Calls become "push current variables and parameters, set parameters to new values, and loop."
  - Return becomes "pop to restore variables and parameters."

```
findExit(start):
    if isExit(start)
        FOUND
    else if (! isCrumb(start))
        leave crumb at start;
        for each square, x,
        adjacent to start:
            if legalPlace(x)
              findExit(x)
```

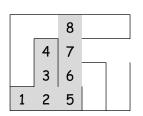

- Stacks related to *recursion*. In fact, can convert any recursive algorithm to stack-based (however, generally no great performance benefit):
  - Calls become "push current variables and parameters, set parameters to new values, and loop."
  - Return becomes "pop to restore variables and parameters."

```
findExit(start):
    if isExit(start)
        FOUND
    else if (! isCrumb(start))
        leave crumb at start;
        for each square, x,
        adjacent to start:
            if legalPlace(x)
              findExit(x)
```

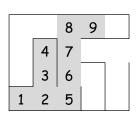

- Stacks related to *recursion*. In fact, can convert any recursive algorithm to stack-based (however, generally no great performance benefit):
  - Calls become "push current variables and parameters, set parameters to new values, and loop."
  - Return becomes "pop to restore variables and parameters."

```
findExit(start):
    if isExit(start)
        FOUND
    else if (! isCrumb(start))
        leave crumb at start;
        for each square, x,
        adjacent to start:
            if legalPlace(x)
              findExit(x)
```

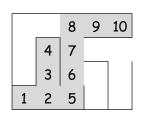

```
findExit(start):
   S = new empty stack;
   push start on S;
   while S not empty:
      pop S into start;
      if isExit(start)
      FOUND
   else if (! isCrumb(start))
      leave crumb at start;
      for each square, x,
        adjacent to start (in reverse):
           if legalPlace(x)
                push x on S
```

- Stacks related to *recursion*. In fact, can convert any recursive algorithm to stack-based (however, generally no great performance benefit):
  - Calls become "push current variables and parameters, set parameters to new values, and loop."
  - Return becomes "pop to restore variables and parameters."

```
findExit(start):
    if isExit(start)
        FOUND
    else if (! isCrumb(start))
        leave crumb at start;
        for each square, x,
        adjacent to start:
            if legalPlace(x)
               findExit(x)
```

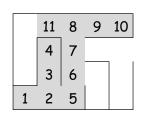

```
findExit(start):
   S = new empty stack;
   push start on S;
   while S not empty:
      pop S into start;
      if isExit(start)
        FOUND
   else if (! isCrumb(start))
      leave crumb at start;
      for each square, x,
        adjacent to start (in reverse):
           if legalPlace(x)
                push x on S
```

- Stacks related to *recursion*. In fact, can convert any recursive algorithm to stack-based (however, generally no great performance benefit):
  - Calls become "push current variables and parameters, set parameters to new values, and loop."
  - Return becomes "pop to restore variables and parameters."

```
findExit(start):
    if isExit(start)
        FOUND
    else if (! isCrumb(start))
        leave crumb at start;
        for each square, x,
        adjacent to start:
            if legalPlace(x)
              findExit(x)
```

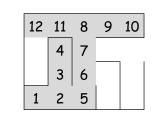

- Stacks related to *recursion*. In fact, can convert any recursive algorithm to stack-based (however, generally no great performance benefit):
  - Calls become "push current variables and parameters, set parameters to new values, and loop."
  - Return becomes "pop to restore variables and parameters."

```
findExit(start):
    if isExit(start)
        FOUND
    else if (! isCrumb(start))
        leave crumb at start;
        for each square, x,
        adjacent to start:
            if legalPlace(x)
              findExit(x)
```

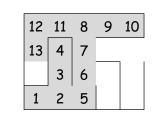

```
findExit(start):
   S = new empty stack;
   push start on S;
   while S not empty:
      pop S into start;
      if isExit(start)
        FOUND
   else if (! isCrumb(start))
      leave crumb at start;
      for each square, x,
        adjacent to start (in reverse):
           if legalPlace(x)
                push x on S
```

- Stacks related to *recursion*. In fact, can convert any recursive algorithm to stack-based (however, generally no great performance benefit):
  - Calls become "push current variables and parameters, set parameters to new values, and loop."
  - Return becomes "pop to restore variables and parameters."

```
findExit(start):
    if isExit(start)
        FOUND
    else if (! isCrumb(start))
        leave crumb at start;
        for each square, x,
        adjacent to start:
            if legalPlace(x)
               findExit(x)
```

| 12 | 11 | 8 | 9 | 10 |
|----|----|---|---|----|
| 13 | 4  | 7 |   |    |
| 14 | 3  | 6 |   |    |
| 1  | 2  | 5 |   |    |

```
findExit(start):
   S = new empty stack;
   push start on S;
   while S not empty:
      pop S into start;
      if isExit(start)
        FOUND
   else if (! isCrumb(start))
      leave crumb at start;
      for each square, x,
        adjacent to start (in reverse):
           if legalPlace(x)
                push x on S
```

- Stacks related to *recursion*. In fact, can convert any recursive algorithm to stack-based (however, generally no great performance benefit):
  - Calls become "push current variables and parameters, set parameters to new values, and loop."
  - Return becomes "pop to restore variables and parameters."

```
findExit(start):
    if isExit(start)
        FOUND
    else if (! isCrumb(start))
        leave crumb at start;
        for each square, x,
        adjacent to start:
            if legalPlace(x)
              findExit(x)
```

| 12 | 11 | 8 | 9  | 10 |
|----|----|---|----|----|
| 13 | 4  | 7 | 15 |    |
| 14 | 3  | 6 |    |    |
| 1  | 2  | 5 |    |    |

- Stacks related to *recursion*. In fact, can convert any recursive algorithm to stack-based (however, generally no great performance benefit):
  - Calls become "push current variables and parameters, set parameters to new values, and loop."
  - Return becomes "pop to restore variables and parameters."

```
findExit(start):
    if isExit(start)
        FOUND
    else if (! isCrumb(start))
        leave crumb at start;
        for each square, x,
        adjacent to start:
            if legalPlace(x)
               findExit(x)
```

| 12 | 11 | 8 | 9  | 10 |
|----|----|---|----|----|
| 13 | 4  | 7 | 15 | 16 |
| 14 | 3  | 6 |    |    |
| 1  | 2  | 5 |    |    |

- Stacks related to *recursion*. In fact, can convert any recursive algorithm to stack-based (however, generally no great performance benefit):
  - Calls become "push current variables and parameters, set parameters to new values, and loop."
  - Return becomes "pop to restore variables and parameters."

```
findExit(start):
    if isExit(start)
        FOUND
    else if (! isCrumb(start))
        leave crumb at start;
        for each square, x,
        adjacent to start:
            if legalPlace(x)
            findExit(x)
```

| 12 | 11 | 8 | 9  | 10 |    |
|----|----|---|----|----|----|
| 13 | 4  | 7 | 15 | 16 | 17 |
| 14 | 3  | 6 |    |    |    |
| 1  | 2  | 5 |    |    |    |

## Design Choices: Extension, Delegation, Adaptation

• The standard java.util.Stack type extends Vector:

class Stack<Item> extends Vector<Item> { void push (Item x) { add (x); } ... }

• Could instead have delegated to a field:

```
class ArrayStack<Item> {
    private ArrayList<Item> repl = new ArrayList<Item> ();
    void push (Item x) { repl.add (x); } ...
}
```

• Or, could generalize, and define an *adapter*: a class used to make objects of one kind behave as another:

```
public class StackAdapter<Item> {
    private List repl;
    /** A stack that uses REPL for its storage. */
    public StackAdapter (List<Item> repl) { this.repl = repl; }
    public void push (Item x) { repl.add (x); } ...
}
class ArrayStack<Item> extends StackAdapter<Item> {
    ArrayStack () { super (new ArrayList<Item> ()); }
```

}